## **Windows 7 Solution Center Download**

Eventually, you will unconditionally discover a further experience and carrying out by spending more cash. yet when? do you endure that you require to get those all needs in the same way as having significantly cash? Why dont you try to get something basic in the beginning? Thats something that will guide you to comprehend even more on the order of the globe, experience, some places, behind history, amusement, and a lot more?

It is your entirely own epoch to produce a result reviewing habit. accompanied by guides you could enjoy now is **Windows 7 Solution Center Download** below.

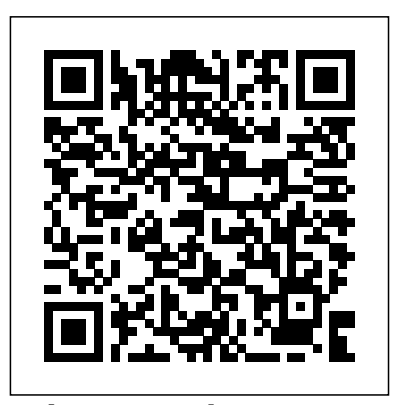

This step-by-step, highly visual text provides you with a comprehensive introduction to managing and maintaining computer hardware. Written by best-selling author and educator Jean Andrews, A+ GUIDE TO HARDWARE, Sixth Edition closely integrates the CompTIA A+ Exam objectives to prepare you for the hardware portions of the 220-801 and 220-802 certification exams. The new Sixth Edition also features extensive updates to reflect

current technology, techniques, and industry standards in the dynamic, fast-paced easier, better? Want to field of PC repair. Each chapter covers both core concepts and advanced topics, organizing material to facilitate practical application and encourage you to learn by doing. Supported by a wide range of supplemental resources Michael Miller makes it to enhance learning—including innovative tools, interactive exercises and activities, and proven text offers an ideal way to prepare you for success as a professional PC repair technician. Important Notice: Media content referenced within the product description or the product text may not be available in the

ebook version.

online study guides—this hacking required: These Want to make Windows 7 run faster, smarter, personalize Windows to look and act the way you want it to? Want to get more efficient and ditch all those Windows hassles? You don't need a Ph.D. in computer science or expensive upgrades. All you need is this book! easy to tweak Windows so it works just like you want it to—and runs smooth as silk for years to come. No extreme are simple, step-bystep techniques anyone can perform in minutes—even beginners! Customize Windows 7's desktop for the way you work Strip out bloated, worthless software that slows your PC down

Get your network running faster and more Windows 7—from reliably Surf the Web more quickly and safely Improve performance and battery life on notebooks and netbooks support and Get more security with fewer annoyances Discover great free and tables, instructions, and cheap alternatives to Microsoft's built-in software Fix Windows 7's most aggravating problems And much more... Michael Miller has written more than 100 non-fiction how-to books over the past 20 years, including Que's Absolute Beginner's Guide to Computer Basics, Speed It Up! A Non-Technical Guide for Speeding Up Slow Computers, and How Microsoft Windows Vista Works. His books have sold more than 1 million copies worldwide. He has earned a reputation for clearly explaining technical topics to nontechnical readers and for offering useful realworld advice about complex topics. Portable and precise, this pocket-sized guide delivers immediate answers for the day-to-Administration

day administration of desktop configuration and management to networking and security issues. Zero in on core maintenance tasks by using quick-reference lists. You'll get the precise information you need to solve problems and get the job done—whether at your desk or in the field! Windows 7 is more than plenty of wit, and hardnosed an operating system. It's your gateway to email, the Web, work, entertainment, and fun. The latest Windows makes your computer more fun, easy, and powerful to use than ever before. With Windows 7 Made Simple, you can unlock the potential and power of Microsoft's latest operating system. Get up and running quickly with the Quick Start Guide Find what you want to know quickly, and learn at your own pace Read AND see how to do it with handy step-by-step visual aids Windows 7 Desktop Support and

Windows 7 Made Simple Windows 7 Troubleshooting Windows 7 Inside Out Windows 7 Annoyances In early reviews, geeks raved about Windows 7. But if you're an ordinary mortal, learning what this new system is all about will be challenging. Fear not: David Pogue's Windows 7: The Missing Manual comes to the rescue. Like its predecessors, this book illuminates its subject with reader-friendly insight, objectivity for beginners as well as veteran PC users. Windows 7 fixes many of Vista's most painful shortcomings. It's speedier, has fewer intrusive and nagging screens, and is more compatible with peripherals. Plus, Windows 7 introduces a slew of new features, including better organization tools, easier WiFi connections and home networking setup, and even touchscreen computing for those lucky enough to own the latest hardware. With this book, you'll learn how to: Navigate the desktop, including the fast and powerful search function Take advantage of Window's apps and gadgets, and tap into 40 free programs Breeze the Web with Internet Explorer 8, and learn the email, chat,

and videoconferencing programs Record TV and radio, display photos, play music, and record any of these to DVD using the Media Center Use your printer, fax, laptop, tablet PC, or smartphone with Windows 7 Beef up your system and back up your files Collaborate and share documents and other files by small-office network, setting up a workgroup network

This book provides everything you need to manage and maintain Windows 7. You'll learn all of navigate the computer the features and enhancements in complete detail, along with specifics for configuring the operating system to put you in full control. Bestselling author and Windows expert William troubleshoot and handle Stanek doesn't just show you the steps you need to follow, he also tells you how features work, why they work, and how you can customize them to meet your environment, explore Group needs. Learn how to squeeze every bit of power out of Windows 7 to take full advantage of its features and programs. Set up, customize, and tune Windows 7-Optimize its appearance and performance, install and manage software, customize Internet Explorer 8, and your hardware, and install printers, scanners, and faxes The clear, friendly, visual Manage your files and data-Search your computer more personalizing Windows 7 -

efficiently, secure your data, share and collaborate, and get the most out of optional programs such as Windows Live Mail Master your digital media-Create media libraries, manage digital pictures and videos, make DVDs, and create movies Get connected and start networking-Set up a home or Packed with screen captures conquer Internet Explorer, and master on-the-go networking Protect your computer-Keep your family safe while on the Internet, security maze, and configure new users to Windows 7: it Windows 7's protection features Manage and support Windows 7 systems-personalize your experience Configure user accounts, disks and drives, routine maintenance, and resolve advanced support and recovery issues Learn advanced tips & techniques-Manage the Windows boot Policy, and much more Provides a collection of solutions, techniques, and shortcuts to get the most out walks step-by-step through of Microsoft Windows 7, covering such topics as managing files, printing, gadgets, networking, Windows Media Center, Windows Live Mail. guide to using and

100% focused on what you really want to do with Windows 7! Full-color, stepby-step tasks teach you how to do what you want, find what you need, run media like a breeze, connect with anyone, and make your whole computing experience smooth and seamless that show you exactly what to do Walks through connecting devices and networks, securely sharing content, and troubleshooting problems This easy, visual tutorial doesn't just introduce

shows how to use Windows 7's coolest new features to around the way you live and work. You learn how to get connected to people, places, and other devices, run Windows 7 efficiently, find what you need to run media like a breeze simplify the way you manage your life and commitments create a computing experience that's smoother, more seamless, and more fun. The book each key task you need to master, from getting comfortable with the Windows 7 desktop through connectivity, security, mobility, personalization, upgrades, troubleshooting, and much more. This book's step-by-step instructions link to callouts of Windows

screen captures that show exactly what to do. Tips and Notes help you discover shortcuts and techniques you'll never find on your own, and Help features guide you past common Windows 7 problems. This book is designed for anyone networked resources; hardware just starting out with Windows 7 at home or at work, no matter how much experience you have with previous versions - or how little.

My Microsoft Windows 7 PC A+ Guide to IT Technical Support (Hardware and Software)

A Guide to Computer User Support for Help Desk and Support Specialists Microsoft Windows 7 in Depth

Windows 7 Resource Kit Dive deeper into Windows 7—with new content and new resources on CD! The Deluxe Edition of the ultimate, in-depth information using Windows 7 reference to Windows 7 has been fully updated for SP1 and Internet Explorer 9, and features information, and get instant 300+ pages of additional coverage and advanced topics. It's now packed with even more timesaving solutions, troubleshooting tips, and workarounds from the experts—and includes a fully searchable eBook and other online resources. Topics include and videos · Share files and installation, configuration, and setup; network connections and network · Set multiple users troubleshooting; remote access; managing programs; controlling Customize, fine-tune, and

user access and accounts; advanced file management; working with Internet Explorer 9; managing security features and issues; using Windows Live Essentials 2011; performance monitoring and tuning; backups features of Windows 7, a and maintenance; sharing and device drivers. For customers who purchase an ebook version of this title, instructions for downloading the Internet Explorer 8, Windows CD files can be found in the ebook.

Windows 7 on Demand provides those answers in a visual more fun, and is a worthwhile step-by-step format. We will show you exactly what to do through lots of full color illustrations and easy-to-follow instructions. Inside the Book · Master the Windows 7 user experience, including Windows Aero · Perform Instant Searches to quickly find files and overwhelming technical jargon. programs · Manage files and programs and desktop gadgets · Browse the Web, search for updates · Use Windows Live Essentials to work with mail, messages, photos, and movies · Protect your computer from Internet or network intruders · Create your own movies, slide shows, and  $DVDs$   $\cdot$  Rip, manage, and play digital music media on a HomeGroup or and parental controls ·

administer Windows 7 Bonus Online Content Register your book at queondemand.com to gain access to: Workshops and related files Keyboard shortcuts Explaining how to use the new comprehensive manual details hundreds of timesaving solutions, troubleshooting tips, and workarounds, along with information on such topics as Media Center, networking, and security.

Need answers quickly? Microsoft Windows 7 is the best release of Windows yet. It' seasier to use,

> jump from Windows XP and Windows Vista. Getting Started with Windows 7 is written for new and experienced computer users alike, to help them use Windows 7 AND have fun! This book: Provides an easy-to-read style and tone without Walks through common and uncommon tasks with step-bystep procedures, including over 300 screen shots and figures. Includes ExplainED, AdvancED, and LinkED tips for additional explanations, handy tips, and related information. Explains how to protect yourself and your computer with User Accounts, Security, Backup and Recovery, and good practices. Helps you move from earlier versions of Windows to Windows 7, by exploring the improved navigation and desktop, personalization features, and easy migration from an older

computer using the Windows Easy Transfer. Explains how to set up your own Home Network questions asked in various to share files, storage, printers, and Internet access between Windows 7, Windows XP, and Windows Vista computers. connect Windows 7 computers with each other using HomeGroup. If you've made the jump from Windows XP or Vista, or you are considering it, Getting Started with Windows 7 is your guide to success with **Windows** 

Tips, Secrets, and Solutions Windows 7 Secrets Using Microsoft Windows 7, Enhanced Edition Getting StartED with Windows 7

Windows 7 Inside Out Fundamentals of Computer by Saurabh Agrawal is a publication of the SBPD Publishing House, Agra. In the present time, the Computer is an integral part of our lives. Much of the work we do now involves computers in one way or the other. Thanks to this piece of machinery, the world has shrunk into a global village. It gives the author great pleasure in presenting the First Edition of this book Fundamentals of Computer in the hands of students and their esteemed Professors. The present book targets to meet in full measure the requirements of students preparing for B.B.A., B.Com. and other Professional Courses of various Indian Universities. Salient features of this book are as follows- 1. The motto of this book is to provide the easy and obvious understanding of the subject to

the students. 2. Every best effort has been made to include the examinations in different years. 3. computers at both the beginning The subject matter of this book is prepared scientifically and analytically. 4. Volume of the book and size of different topics have been kept keeping in view to you need to know about working meet out the need for examinations.

Ship it! Music to your ears or words that cause a cold sweat as you realize you now need to deploy the solution you have worked on for so long? Have you planned the deployment? Do you have the proper language in your contract with your customer? Do you have the proper install package? What media is the package going to be shipped on to numerous examples and the client? How will it be distributed? What happens after Setup.exe finishes? Do you have the support infrastructure in place? How are you going to handle updates and changes? There's a lot to think about, and deploying a solution requires careful planning. These questions and many more are answered based on real world experience within the pages of this book. Step-by-step instructions for seniors to get up and running on a Cisco Networking Academy home PC Answering the call for an up-to-date, straightforward computer guide targeted specifically for seniors, this helpful book includes easy-tofollow tutorials that escort you through the basics and shows you how to get the most out of your PC. Boasting an elegant, full-color the CompTIA A+ certification interior with a clean, sophisticated exams 220-801 and 220-802. look and feel, the layout makes it easy for you to find the information you need quickly.

Author Linda Clark has earned her highly respected reputation through years of teaching and intermediate levels. She uses this experience in the field to deliver you a comprehensive resource that shares everything with a computer. Guides you through working with computers so you can reach a level where you feel comfortable and confident Shows you how to find your way around Windows 7 and Microsoft Office 2010 Teaches you how to e-mail, get online, use Internet banking, book holidays, shop online, and more Walks you through sharing photos and watching movies Features illustrations SIMPLY Computing for Seniors puts you on your way to becoming a savvy computer user today!

IT Essentials: PC Hardware and Software Companion Guide, Fifth Edition IT Essentials: PC Hardware and Software Companion Guide, Fifth Edition, supports the Cisco Networking Academy IT Essentials: PC Hardware and Software version 5 course. The course is designed for students who want to pursue careers in IT and learn how computers work, how to assemble computers, and how to safely and securely troubleshoot hardware and software issues. As CompTIA Approved Quality Content, the course also helps you prepare for CompTIA A+ 220-801 covers the fundamentals of computer technology, installation and

configuration of PCs, laptops, related hardware, and basic networking. CompTIA A+ 220-802 covers the skills required technician. to install and configure PC operating systems and configure common features, such as network Windows 7 Bible connectivity and email for Android and Apple iOS mobile operating systems. Students must pass both exams to earn the CompTIA A+ certification. The features of the Companion Guide are designed to help you study and Microsoft Windows 7 succeed in this course: -- Chapter book is enhanced with objectives—Review core concepts 3 hours of FREE stepby answering the focus questions by-step VIDEO listed at the beginning of each chapter. -- Key terms—Refer to the SIDEBARS! \*\*\* updated lists of networking vocabulary introduced, and turn to Microsoft's newest the highlighted terms in context. -- operating system. It Course section numbering-Followretains the Windows along with the course heading numbers to easily jump online to complete labs, activities, and quizzes referred to within the text. are hundreds of new -- Check Your Understanding Questions and Answer Key—Evaluate your readiness with Desktop Slideshow, the updated end-of-chapter questions that match the style of questions you see on the online course quizzes. -- Glossary in the back of the book to define Key Terms The lab icon in the Companion Guide indicates when USING Microsoft there is a hands-on Lab or Worksheet to do. The Labs and Worksheets are compiled and published in the separate book, IT help new users master Essentials: PC Hardware and Software Lab Manual, Fifth Edition. With more than 1300 pages of activities, including Windows 7, Windows Vista, and Windows XP variations covered in the CompTIA A+ exam objectives, practicing and

performing these tasks will reinforce the concepts and help you become a successful PC Windows 7 All-in-One For Dummies Deploying Visual FoxPro Solutions Exam 70-680 Windows 7 ELearning Kit For Dummies \*\*\* This USING TUTORIALS and AUDIO Microsoft Windows 7 is Aero user interface introduced in Windows Vista, though there features including 30-second booting, Windows Libraries, Aero Peek, Font Management, and numerous security, networking, and management features. Windows 7 is a mediarich learning experience designed to Microsoft Windows 7 quickly, and get the most out of it, fast! EVERY chapter has multiple video and audio files integrated into the learning material which creates

interactive content that works together to teach everything mainstream Microsoft Windows 7 users need to know. You'll Learn How to: - Navigate and Personalize Windows 7 - Work with Windows 7's Built-in and Downloadable "Live" Applications - Make the Most of Multimedia - Work with the New Internet Explorer 8.0 Browser - Strengthen Both Local and Network Security - Connect to Networks of all Kinds - Manage Windows 7 with New Control Panel Features and Applets - Troubleshoot Windows 7 Problems Examples of Topics Covered in VIDEO TUTORIALS, which Walk You Through Tasks You've Just Got to See! - Using the Windows Live Photo Gallery - Using Media Center - Working with HomeGroups Examples of Topics Covered in AUDIO SIDEBARS, which Deliver Insights Straight From the Experts! - Security in Windows 7: Thumbs Up or Thumbs Down? - The Ease of Networking in Windows 7 - The New Monitoring Features in Windows 7 Please note that due to the incredibly rich media included in your Enhanced eBook, you may experience longer download times. Please

be patient while your product is delivered. This Enhanced eBook has exams Includes a CD been developed to match with valuable study the Apple Enhanced eBook specifications for the iPad and may not render well on older iPhones or iPods or perform on other devices or reader applications. desktop technicians and exams and remains a administrators It is estimated that 90 percent of the world's computers run Windows. Desktop technicians and Note: CD-ROM/DVD and administrators need this comprehensive manual to guide them through their daily work with Windows 7. While this Sybex guide is packed with information you'll need comprehensive to know for the MCITP certification exam, it managing and is equally valuable in maintaining computer real-world situations you will encounter on the job. Covers troubleshooting, hardware and software applications, largescale desktop environment management, CompTIA+ Exam and planning and infrastructure using Windows 7 Provides plenty of relevant information for those seeking MCITP certification, including full coverage and industry standards of the exam objectives in the dynamic, fastfor both Desktop

A manual for Windows 7 needed on certification hardware, security, configuring the desktop you for the 220-901 and within the product Support Technician and Desktop Administrator tools for the MCITP exams including video walkthroughs, flashcards, and two practice exams. Windows encourage you to learn 7 Desktop Support and Administration provides edition features more knowledge that will be valuable reference for support and administrative personnel on the job. other supplementary materials are not included as part of eBook file. This step-by-step, highly visual text provides a introduction to hardware and software. Written by best-selling text offers students an author and educator Jean Andrews, A+ Guide for success as a to IT Technical Support, 9th Edition closely integrates the objectives to prepare 220-902 certification exams. The new Ninth Edition also features extensive updates to reflect current technology, techniques, future user-support paced field of PC

repair and information technology. Each chapter covers both core concepts and advanced topics, organizing material to facilitate practical application and by doing. The new coverage of updated virtualization, new coverage of cloud computing, Linux and Mac OS, and increased emphasis on mobile devices. Supported by a wide range of supplemental resources to enhance learning with Lab Manuals, CourseNotes online labs and the optional MindTap that includes online labs, certification test prep and interactive exercises and activities, this proven ideal way to prepare professional IT support technician and administrator. Important Notice: Media content referenced description or the product text may not be available in the ebook version. Equip current and professionals with the critical people skills and exceptional

technical knowledge necessary to provide outstanding support with Beisse's A GUIDE TO COMPUTER USER SUPPORT FOR HELP DESK AND SUPPORT SPECIALISTS, 5E. This useful guide focuses on students need for the informational resources and technical support positions. tools students need most to function effectively in a support position. Readers develop the skills to handle troubleshooting and problem solving, successfully communicate with clients, determine a client's specific needs, and train endusers, as well as handle budgeting and other management priorities. Clear, balanced coverage in this edition highlights in easy steps the latest trends and developments, from Web and e-mail-based support to assistance with Windows 7 and cloud computing. Engaging special features, such as Tips and On the Web Pointers, provide important insights, while new Discussion Questions and Case Projects encourage active participation in to computers, or the learning process. Leading professional software HelpSTAR and Microsoft Office

Project Professional 2010 accompany Beisse's the right edition of A GUIDE TO COMPUTER USER SUPPORT FOR HELP DESK AND SUPPORT SPECIALISTS, 5E to reinforce the knowledge time and become more and skills your success in today's user-helps you customize Important Notice: Media your way of working. It content referenced within the product description or the product text may not be gadgets and new available in the ebook features such as multiversion. The Essential Resource for Professionals and Power Users Microsoft Windows 7 Your Way Windows 7 For Seniors For Dummies Speed Up and Customize Windows Windows 7 For Dummies Windows 7 for Seniors introduces the features of this Windows operating system, presented with the senior reader in mind. It uses larger type for easy reading, and discusses the topics in a clear and concise manner. It concentrates on the activities you'll want to carry out, whether you're completely new you're upgrading from a previous version of Windows. Windows 7 for Seniors in easy steps

starts with identifying Windows 7 for your purpose. It focuses on the new user interface features to save you efficient using your computer, and also your system to suit looks at Windows Aero themes and functions, and covers software touch screens. Windows 7 for Seniors in easy steps covers home networking and homegroups, email, internet, digital photography, music and video. It reviews the applications and games that are supplied with Windows 7 and the supplementary applications provided through Windows Live Essentials. It also covers issues of security, protection from computer viruses, maintaining your system and keeping it up to date. Complete, objective-byobjective review for the A+ exam The CompTIA A+ Complete Review Guide, 3rd Edition is your ideal solution for preparing for exams 220-901 and 220-902. The perfect companion to the CompTIA A+ Complete Study Guide,

3rd Edition this book provides you with extra Troubleshoot common IT review and reinforcement of key topics you'll see on the exam. The material is broken into two parts that each focus on a single exam, then organized by domain objective so you can quickly find the information you need most. This new third edition has been updated to reflect the latest best practices and an emphasis on Windows 8/8.1 and mobile OSes. You also get access to the exclusive Sybex online learning environment featuring over 170 review questions, four bonus exams, 150 electronic flashcards, and a glossary of key terms — over 500 practice questions in all! The CompTIA A+ certification is the essential computer technician credential, and is required by over platform: Windows 7 100 leading employers. review and practice you Windows Live Services. need to approach the exam with confidence. Brush up on PC hardware, laptops, printers, and mobile devices Review the fundamentals of networking and security Windows Live Family Delve into the latest operating systems and

revised exams, with the Windows 7 Bible covers new features in the This book gives you the Live applications, and hacks, techniques, and operating procedures issues, and learn the latest best practices This comprehensive reference by a Microsoft expert covers Hotmail and Spaces all aspects of the new Windows release The much-anticipated release of Windows 7 will have numerous changes, and you'll need a complete guide to take full advantage Printers" option, and of all it has to offer. Sticky Notes Explains navigation changes such Calculator, ribbon as pinning to the task features in applets bar, full screen preview with invisible WordPad, the new Media windows, Jump Lists, Home Group, Sticky Notes, and many others. the first complete It shows you how to use overhaul of applets in Internet Explorer 8, including features like Bible at your side, you Web Slices and Network can learn as much or as view changes, and guides you through all know for the way you the new desktop features. This reference thoroughly examines all three parts of the new Core OS, the Windows Windows 7 Bible shows you everything you need can't be found anywhere to know to make the most of Microsoft's new expert Paul McFedries operating system. Covers Windows Live Essentials, including Safety, Mail, Messenger, Movie Maker, administration,

Photo Gallery, Toolbar, Writer, and Microsoft Office Outlook Connector Shows how to use Windows Live Services, including Explores new features including Desktop Gadgets Gallery, Desktop Windows manager, updated Fax and DVD Maker, an updated "Devices and such as Paint and Center, and searching updates Fully covers a decade With Windows 7 little as you need to use Windows. Microsoft® Windows 7 Unleashed gives IT professionals, serious power users, and true geeks the powerhouse Windows 7 tweaks, insights they need: knowledge that simply else. Top Windows dives deep into Windows 7, returning with the most powerful ways to handle everything from networking to

security to scripting. McFedries begins with advanced customization, Windows covering everything from startup/shutdown to the file system. He introduces new ways to tune Windows 7 performance, police Windows via Group Policies, tweak the Registry, make the most power user tools, of Windows 7s management tools, and control Windows 7 from MMC, and the command the command line. You'll find thorough coverage of securing Windows 7, including detailed guidance on web and email security and hardening both wireless and wired networks. You'll also discover better ways to new InPrivate Browsing troubleshoot devices, networks, and startup; add Macs to Windows networks; and automate hardware Set up Windows administration reliable Windows 7 with state-of-the-art scripting techniques. This book is packed with expert tips, tricks, and troubleshooting techniques drawn from McFedries' unsurpassed and Windows PowerShell Windows experience. If you want maximum value and performance from won't find a more valuable resource. Customize everything about Windows 7: IE8, startup/shutdown, file book systems, the Start menu, Taskbar, and more Administrator's

your Windows 7 PCs, you product, you can get an Systematically monitor, Reference tune, and optimize performance–including practical techniques for accelerating startup Set up an easy, The Definitive Guide automated 9-Step maintenance schedule for any Windows 7 PC Unleash Windows 7s including Group Policies, the Registry, line Secure Windows 7 with security settings: auto-lock, Windows Firewall, Windows Defender, parental controls, BitLocker encryption, and more Protect your web privacy with Windows 7s derive benefits from Solve problems with Windows 7, startup, networking, and networks, and manage them efficiently Safely compare to Windows provide remote access and VPN connectivity Use Windows 7 as a Web server Program the Windows Scripting Host ON THE WEB: Free Online Edition! When Microsoft releases the final updated edition of this book absolutely free! All examples and source code presented in this Microsoft Windows 7

MCTS Guide to Microsoft Windows 7 (Exam # 70-680) Exams 220-901 and 220-902 Microsoft Windows 7 On Demand Introducing a complete guide to deploying and managing Windows 7 that is suitable for IT professionals and students alike! This instructional text provides the information users need to successfully migrate to Windows 7 and immediately it. Readers will learn about the new features in Windows 7, such as advanced security, and how those features Vista and Windows XP. Valuable for professionals, but written in a way that is understandable to the novice networking student, this informative guide examines Windows 7 in a thorough and logical manner making the information easy to understand and preparing readers for Microsoft's MCTS Exam #70-680. The hands-on

activities and case projects help learners practice new and reveal useful skills, and review questions and key terms reinforce important information. The accompanying CD provides valuable certification preparation material, different, and how including test preparation software. Windows 7 to meet With a section devoted to troubleshooting, this conversational tone text also doubles as tells you what you a manual that professionals can take on the job with Windows expert and them. Important Notice: Media content with basic computer product description or the product text may not be available difference between in the ebook version. Windows 7 features Tips, tricks, treats, and functionality to and secrets revealed those in Windows XP on the latest operating system from is the exciting Microsoft: Windows 7 You already know the ups and downs of Windows Vista-now it's time to learn the ins and outs of Windows 7! Internationally recognized Windows experts, Microsoft insiders, and authors Windows 7 Reveals Paul Thurrott and Rafael Rivera cut

referenced within the topics while point-by-your questions about through the hype to pull away the curtain you Investigates the information not found Windows 7 and anywhere else. Regardless of your level of knowledge, you'll discover little-known facts on ultimate insider's how things work, what's new and you can modify your own specific needs. A witty, need to know to go from Windows user to doesn't waste time point comparisons demonstrate the and Vista. Windows 7 update to Microsoft's common Windows 7 operating system Authors are internationally known applications, media, Windows experts and Microsoft insiders Exposes tips, tricks, navigate the and secrets on the new features and functionality of best practices for customizing the

system to work for differences between previous versions of Windows No need to whisper! Window 7 Secrets is the guide to Microsoft's most exciting Windows version in years. The perfect plain-English guide to the much-anticipated release of Windows 7 Whether you're new to computers or just eager to start using the newest version of Windows, Windows For Dummies, Enhanced Edition answers all the changes and new tools in Windows 7, enhanced with detailed video tutorials. Windows expert Andy Rathbone walks you step by step through the most tasks, including managing files, and Internet access. You'll learn how to interface, customize the desktop, and work with the file system. You'll then go deeper into the system, discovering new

features and improvements, and finding tips and techniques for getting the most out of Windows 7. Covers basic management of applications, files, and data; creating and printing an Internet connection and e-mail essential computing account; and online security Includes specially produced videos explaining features and illustrating techniques in greater experience with an depth Explores using Windows to edit and manage audio, video, and photo files, and how to create CDs, DVDs, and playlists with Media Center Helps you tweak and customize Windows 7 to operate your way and set up user accounts, build a home network, and maintain your PC Provides troubleshooting advice, helps you find missing files and use the Help common error messages shopping for Windows 7 For Dummies, Enhanced Edition will have you Windows 7 basics, up and running on the security,

documents; setting up provides the platform to control movement system, and explains reference is one-stop newest version of Windows quickly and easily. Eight references in one-fully revised to include all the new features and updates to Windows 7 As the #1 operating system in the world, Windows that will allow you upon which all activities occur. This much-anticiapted guide at your version of the popular operating system offers an improved user enhanced interface to Upgrading, Deploying, allow for greater user control. This All-in-One reference is packed with valuable information from eight minibooks, Administrator's making it the ultimate resource. You'll discover the improved ways in which Windows 7 interacts with other devices, including mobile and home theater. Windows 7 boasts numerous exciting new features, and this discovering them all! Eight minibooks cover

customizing, the Internet, searching and sharing, hardware, multimedia, Windows media center, and wired and wireless networking Addresses the new multi-touch feature on the screen with your fingers With this comprehensive fingertips, you'll quickly start taking advantages of all the exciting new features of Windows 7. Managing, and Securing Windows 7 Simply Computing for Seniors Windows 7 Pocket Consultant Microsoft Windows 7 Unleashed Real World Skills for MCITP Certification and Beyond (Exams 70-685 and 70-686) In-depth and comprehensive, this official RESOURCE KIT delivers the information you need to administer Windows 7 in the enterprise. You get authoritative technical guidance

from those who know hardware, and the technology best—Microsoft Most FEATURES: Nearly Valuable Professionals (MVPs) and the Windows 7 Team—along with hundreds of scripts to administer your and other essential environment Windows resources on CD. Get expert guidance PowerShell Pack—700 on how to: Apply best practices for using Microsoft Deployment Toolk Plan user-state migration; test application compatibility; manage update Manage Group Policy For customers who Objects using Windows PowerShell Administer Windows Firewall and Windows BitLocker Implement Ipsec, IPv6, wireless, and You're beyond the VPN connectivity Install and configure printers, devices, and services Manage disks, file systems, storage, and data security Administer search and indexing with Group Policy Diagnose and resolve startup,

networking issue CD 200 Windows PowerShell scripts created specifically for this book—customize and challenge 7 Resource Kit cmdlets and functions to extend security features, Windows in-box functionality Links Center and User to author Web sites Account Control Sample chapters from Microsoft Press books Fully searchable eBook purchase an ebook version of this title, instructions for downloading the combat viruses, CD files can be found in the ebook. basics, so dive right into troubleshooting Windows  $7 - -$  and really put your PC to work! This supremely organized safely with your PC reference describes Develop a recovery hundreds of prevention tips, troubleshooting techniques, and recovery tools in

one essential guide. It's all muscle and no fluff. Discover how the experts keep their Windows 7-based systems running smoothly - yourself to new levels of mastery. Take control of essential Windows 7 maintenance and such as the Action Master quick fixes to the most common problems using expert tips and step-by-step repair guides Implement best practices to help prevent and malware, and identity theft Apply advanced troubleshooting techniques by understanding how Windows 7 works Diagnose hardware problems and work plan to restore your system and data in the event of a disaster Know when to use power

utilities for advanced performance, maintenance, and diagnostics Your book -- online! Get needed to deploy your fully searchable online edition -- with unlimited access on administrator and the Web. Microsoft Windows 7 Administrators Reference covers various aspects of Windows 7 systems, including its general information chapters discuss as well as installation and upgrades. This reference explains how to deploy, use, and manage the operating system. The book is divided for those who want into 10 chapters. Chapter 1 introduces the Windows 7 and the rationale of releasing this operating system. The next chapter discusses how an administrator can install and upgrade troubleshooting the old operating system from Windows Vista to Windows 7. The deployment of Windows 7 in an

organization or other environment is then explained. It also provides the information Windows 7 easily and quickly for both the end users. Furthermore, the book provides the features of Windows 7 and the ways to manage it properly. The remaining how to secure Windows 7, as well as how to troubleshoot it. This book will serve as a reference and guide to utilize Windows 7. Covers Powershell V2, Bitlocker, and mobility issues Includes comprehensive details for configuration, deployment, and Consists of content written for system administrators by system administrators

Demonstrates the operating system's updated features, covering customizing, configuration, networking, multimedia, maintenance, security, and troubleshooting, and offers advice on transferring files from an old PC to the Windows 7 system. Windows 7: The Missing Manual Fundamentals of Computer CompTIA A+ Complete Review Guide Windows 7 and Introduction to Computers Windows 7: The Definitive Guide Prepare for certification in Windows 7 configuration with this all-new study guide This comprehensive book guides readers through preparation for Microsoft's brand new MCTS: Windows 7, Configuring exam (70-680). You'll find 100% coverage of all exam objectives; practical, real-world scenarios; hands-on exercises, and

challenging review questions, both in the managing and book and on the CD included with the book. hardware and software. Prepares you for the new exam 70-680, the Microsoft Certified Technology Specialist certification for Windows 7; Windows 7 is closely integrates the Microsoft's new operating system releasing in late 2009 Shows you how to install, configure, and exams. The new Eighth maintain Windows 7 for Edition also features the exam Covers upgrading and migrating; deploying Windows 7; configuring hardware applications, network connectivity, access to resources, and mobile computing; monitoring and maintaining; handling backup and recovery, and more This is the ideal guide to prepare you for Microsoft's new learn by doing. Windows 7 certification. Explains how to improve resources to enhance Windows 7 and do more with the software than innovative tools, Microsoft intended, with helpful information on setup, installation, upgrade from other Windows versions, the new interface, new security as a professional PC features, user accounts, troubleshooting, and In content referenced This step-by-step, highly visual text provides a comprehensive

introduction to maintaining computer Written by best-selling Many seniors use a home author and educator Jean Andrews, A+ GUIDE TO MANAGING AND MAINTAINING YOUR PC CompTIAA+ Exam objectives to prepare you for the 220-801 and loaded onto personal 220-802 certification extensive updates to reflect current technology, techniques, Photo Gallery, and and industry standards listen to music using in the dynamic, fastpaced field of PC repair. Each chapter covers both core concepts and advanced topics, organizing material to facilitate practical application and encourage you to Supported by a wide range of supplemental learning—including interactive exercises and activities, and online study guides—this proven text to use the webcam and offers an ideal way to instant messenger to prepare you for success keep in contact with repair technician. Important Notice: Media critical insight for within the product description or the product text may not be stay connected to available in the ebook family and friends

version.

This easy-to-understand guide helps seniors get started with Windows 7! computer to stay connected to family and friends. This fun and friendly guide shows how to use Windows 7, the most popular operating system precomputers and laptops, to write e-mails, connect with family via Windows Live Messenger, download pictures with Windows Media Player. Windows 7 For Seniors For Dummies uses a large font for the text that makes the book easier to read and it features magnified screen shots to help make the subject matter less intimidating. For Dummies author Mark Justice Hinton walks you through the basics of Windows 7, shows you how to customize the desktop so that it accommodates your needs, and explains how family and friends. Plus, you'll get protecting your personal information. Shows seniors how to

using the features of Windows 7 Explains how to use the Internet, send and receive email, upload and download photos, view video, listen to music, Configuration Study play games, use webcam and instant messenger, and more Discusses the important topic of keeping data and personal information safe and secure Uses a larger font for text and includes more than 150 enlarged screen shots For seniors interested in getting started using the exciting features of Windows 7, Windows 7 For Seniors For Dummies is the ideal beginner guide! PC Hardware and Software Companion Guide A+ Guide to Hardware IT Essentials Windows 7 for Seniors in easy steps Windows 7 Inside Out, Deluxe Edition A guide to Windows 7 is organized by feature, furnishing details on all new features, tools, and enhancements, including the multimedia, security, search, and data organization capabilities, and offering helpful tips on system setup, upgrading, and troubleshooting. MCTS Windows 7 Guide A+ Guide to Managing & Maintaining Your PC

Page 16/16 September, 30 2022 Windows 7 Solution Center Download